**My Reminders X64**

# [Download](http://evacdir.com/arrowroot/grennier.flaunted?ZG93bmxvYWR8U1UwYmpsdGZId3hOalUwTlRJeU1URXdmSHd5TlRjMGZId29UU2tnY21WaFpDMWliRzluSUZ0R1lYTjBJRWRGVGww=pride&reservists=verbiage/TXkgUmVtaW5kZXJzTXk/thorne)

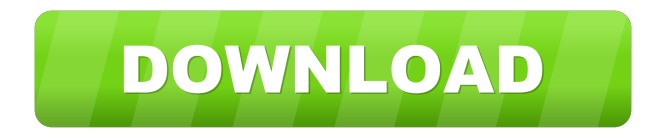

## **My Reminders Crack [Win/Mac] (Final 2022)**

My Reminders is a popup reminder that allows you to create and manage reminders for your life. My Reminders Features: - Creating reminders: You can choose from a list of categories to create new reminders. - Managing reminders: You can easily edit, delete or save your reminders. - Alarms: You can set reminders on a particular time, day or week. - Add more events: You can add more reminders on each event to add extra reminders. - iOS

& Android Support: My Reminders is available on both iOS and Android devices My Reminders is the software for people who want to get organized, save time, and manage their lives. You can manage your life, make plans, and prioritize your tasks using My Reminders. My Reminders is 100% free, personal and helpful. My Reminders Requirements: - iOS 4.3 and later - Android 2.2 and later This app is optimized for iPhones, iPads, iPod Touch, and iPhones. To get the most out of My Reminders, you need iOS 4.3 or later. If you still have an iPhone running iOS 4.2 or earlier, you won't be able to access the reminders you created. My Reminders Technical Support If you have any problem with My Reminders, please contact us at [email protected] Privacy Policy Disclaimer: The contents of this app are not affiliated, associated, endorsed, sponsored, or endorsed by Apple. This application is a freeware. This application contains advertisements from my advertisers. You can customize your advertisements, demographics, and content by clicking here: Don't forget to rate us: My Reminders is not affiliated, associated, endorsed, sponsored, or endorsed by Apple. My Reminders My Reminders is a desktop reminder: you specify events and a time for the alarm, and when the time for the alarm comes, a simple reminder will pop up on the screen and remind you of the event in question. My Reminders is a software that allows you create and manage popup reminders. My Reminders Description: My Reminders is a popup reminder that allows you to create and manage reminders for your life. My Reminders Features: - Creating reminders: You can choose

from a list

#### **My Reminders Incl Product Key Download PC/Windows**

A utility that allows you to automate actions on your computer with a simple, one-click command that triggers your commands to act on any file. KEYMACRO is an advanced file manager that allows you to search, copy, move, create, and edit multiple files. It supports ZIP, RAR, and ISO files. KEYMACRO allows you to manage your computer and the files on it in a much more... Price: USD \$39.95; License: Shareware (Free to Try) File Size: 2.00 MB; Platform: Windows 8, 7, Vista, XP, and 2000 Remove From Dock, Close, Move, and Hide all Desktop Windows by TMB Software Remove From Dock, Close, Move, and Hide all Desktop Windows by TMB Software is a small utility which does exactly what it says - "Remove From Dock, Close, Move, and Hide all Desktop Windows." It does so by moving every desktop window from the "desktop" (i.e., the main desktop view) to the "taskbar" (i.e., the taskbar), thus leaving only the windows from the... The only desktop organizer, categorizer and digital organizer you will ever need. by Michael D. Meyer The only desktop organizer, categorizer and digital organizer you will ever need. Desktop Organizer is the only desktop organizer, categorizer and digital organizer you will ever need. Get organized and stay organized at the same time. How? Desktop Organizer organizes your desktop according to your needs and tastes, and by linking files... A desktop utility to hide all other windows on your desktop with the click of a button by TMB Software A desktop utility to hide all

other windows on your desktop with the click of a button. With this desktop utility, all other desktop windows can be hidden automatically. No need to keep clicking on that "hide all" button. Desktop Windows Hider will help you get organized and stay organized at the same time. With Desktop Windows Hider, desktop windows can be moved or... A desktop utility to organize your desktop for easy access by TMB Software A desktop utility to organize your desktop for easy access. Get organized and stay organized at the same time. Desktop Organizer organizes your desktop according to your needs and tastes, and by linking files you find in a folder to your desktop, you will 77a5ca646e

#### **My Reminders Crack+ With Registration Code**

My Reminders is a desktop reminder: you specify events and a time for the alarm, and when the time for the alarm comes, a simple reminder will pop up on the screen and remind you of the event in question. My Reminders Description Reminders is a desktop reminder: you specify events and a time for the alarm, and when the time for the alarm comes, a simple reminder will pop up on the screen and remind you of the event in question. Reminders Description: Reminders is a desktop reminder: you specify events and a time for the alarm, and when the time for the alarm comes, a simple reminder will pop up on the screen and remind you of the event in question. My Reminders Description: Reminders is a desktop reminder: you specify events and a time for the alarm, and when the time for the alarm comes, a simple reminder will pop up on the screen and remind you of the event in question. Reminders Description: Reminders is a desktop reminder: you specify events and a time for the alarm, and when the time for the alarm comes, a simple reminder will pop up on the screen and remind you of the event in question. Reminders Description: Reminders is a desktop reminder: you specify events and a time for the alarm, and when the time for the alarm comes, a simple reminder will pop up on the screen and remind you of the event in question. Reminders Description: Reminders is a desktop reminder: you specify events and a time for the alarm, and when the time for the alarm comes, a simple reminder will pop up on the screen and remind you of the event in question. Reminders Description: Reminders is a desktop reminder: you specify events and a time for the alarm, and when the time for the alarm comes, a simple reminder will pop up on the screen and remind you of the event in question. Reminders Description: Reminders is a desktop reminder: you specify events and a time for the alarm, and when the time for the alarm comes, a simple reminder will pop up on the screen and remind you of the event in question. Reminders Description: Reminders is a desktop reminder: you specify events and a time for the alarm, and when the time for the alarm comes, a simple reminder will pop up on the screen and remind you of the event in

#### **What's New In?**

My Reminders Description: My Reminders Description 1. My Reminders is a desktop reminder: you specify events and a time for the alarm, and when the time for the alarm comes, a simple reminder will pop up on the screen and remind you of the event in question. My Reminders Description: Description My Reminders Description: Description 2. My Reminders is a software that allows you create and manage popup reminders. My Reminders Description: Description 3. My Reminders Description My Reminders Description: Description My Reminders Description: Description 5. My Reminders Description My Reminders Description: Description 6. My Reminders Description: My Reminders Description: Description 7. My Reminders Description My Reminders Description: Description 8. My Reminders Description: My Reminders Description: Description 9. My Reminders Description My Reminders Description: Description 10. My Reminders Description My Reminders Description: Description 11. My Reminders Description: My Reminders Description: Description 12. My Reminders Description: My Reminders Description: Description 13. My Reminders Description: My Reminders Description: Description 14. My Reminders Description: My Reminders Description: Description 15. My Reminders Description: My Reminders Description: Description 16. My Reminders Description: My Reminders Description: Description 17. My Reminders Description: My Reminders Description: Description 18. My Reminders Description: My Reminders Description: Description 19. My Reminders Description: My Reminders Description: Description 20. My Reminders Description: My Reminders Description: Description 21. My Reminders Description: My Reminders Description: Description 22. My Reminders Description: My Reminders Description: Description 23. My Reminders Description: My Reminders Description: Description 24. My Reminders Description: My Reminders Description: Description 25. My Reminders Description: My Reminders Description: Description 26. My Reminders Description: My Reminders Description: Description 27. My Reminders Description: My Reminders Description: Description 28. My Reminders Description: My Reminders Description: Description 29. My Reminders Description:

### **System Requirements For My Reminders:**

Graphics card: NVIDIA or AMD graphics card that supports DirectX 11 is required. Graphics Card recommended: NVIDIA GTX 680/AMD Radeon R9 290x/Nvidia GTX 970/AMD Radeon R9 290X Memory: 4GB RAM (8GB recommended) Processor: 2.6 GHz+ Hard drive: 30GB free disk space Operating system: Windows 7, 8.1 or 10 (64-bit only) Minimum Requirements:

[http://networks786.ovh/upload/files/2022/06/uqtFTiwVWK86txHgwl4T\\_06\\_ecc8447e7058099f65eea18a3040e](http://networks786.ovh/upload/files/2022/06/uqtFTiwVWK86txHgwl4T_06_ecc8447e7058099f65eea18a3040edf8_file.pdf) [df8\\_file.pdf](http://networks786.ovh/upload/files/2022/06/uqtFTiwVWK86txHgwl4T_06_ecc8447e7058099f65eea18a3040edf8_file.pdf) <https://portal.torcherbaria.org/portal/checklists/checklist.php?clid=59644> <https://brandvani.com/2022/06/06/hyper-pi-for-pc/> <https://www.stagefinder.nl/wp-content/uploads/2022/06/aitdeb.pdf> <https://midwestherbaria.org/portal/checklists/checklist.php?clid=59645> <https://grigny91-tic.fr/wp-content/uploads/2022/06/AKDiscovery.pdf> <https://invertebase.org/portal/checklists/checklist.php?clid=6036> <https://www.soroherbaria.org/portal/checklists/checklist.php?clid=59646> <http://realtorforce.com/openxml-viewer-command-line-for-windows/> <https://delcohempco.com/2022/06/06/off-the-record-messaging-crack-3264bit-updated-2022/>